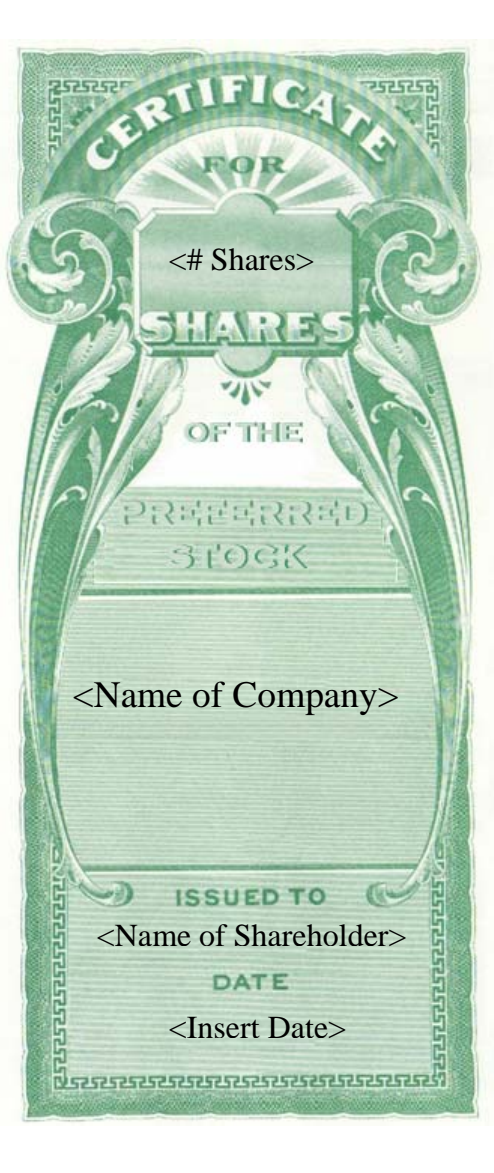

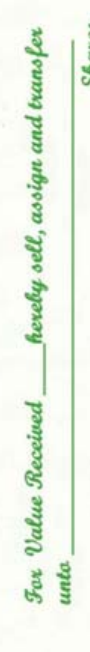

ANY CHANGE WHATEVER

of the Capital Stock represented by the within Certific and do hereby irrevocably constitute and appoint

NOTICE THE SIGNATURE OF THIS ASSIGNMENT MUST CORRESPOND WITH THE NAME AS WRITTEN UPON THE FACE OF THE CERTIFICATE, IN EVERY PARTICULAR WITHOUT ALTERATION OR ENLARGEMENT, OR

to transfer the said Stock on the books of the within Company, with full power of substitution in the  $\mathfrak{S}$ 

presence of  $g_n$